## SAP ABAP table OPR STD VALUE COL TEXT {Standard Descriptions of Standard Values}

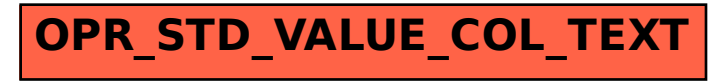